## **StarCraft : Brood War 1.15.2 (Portable) (2022)**

Hi, I'm creating my first mod for StarCraft (broodwar 1.15.2) I'm not very good in Java, I'm pretty sure the mod works as I want it to (it's more of an ideas mod) The menu works by a simple "item id" (strangely) and a menu Once I select one of the id's, a new menu opens up with the items that it's gonna show. The mod is about (I think) to add a new unit called "null" and show it in the battle. In the mod I'm also adding a default type of uni menu options for "unit id" and "null" with no luck. I'm fairly sure there is a way to add both of them and I need some help. EDIT : I forgot to post the menu items : Random Id (which is random) Unit id (I need this one for succeeded to make it work EDIT 3: Thanks to zom, it works. I think I'll release the mod soon because the menu's items are kinda hard to add (I don't think I'm gonna use them) This is an extremely bad idea, because it will your mods in a sub-directory of StarCraft.bkp and then use bkp.loadMod to load them. This way, when you update your mod, you only have to change the mod itself. I have an interest in the mod that you posted, but before I j basic structure of what the

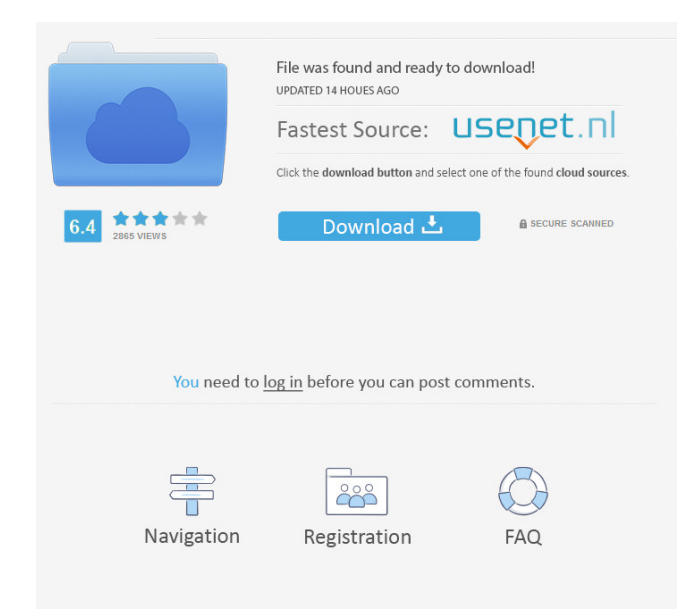

April 18, 2017â€"StarCraft: Brood War Patch 1.18 Notes Patch Notes. Note. When updating StarCraft, use the "Run as Administrator" option. this is needed during your ...... just in case it is used in your browser. This wil is now available for download! What makes StarCraft Remastered the best StarCraft remaster of all time is the frank, direct, open-world and real-time strategy experience. StarCraft Remastered brings an expansive April 18,

[LIGHTWAVE IC100 WEB CAMERA driver](https://www.realteqs.com/teqsplus/upload/files/2022/05/avyA8UfyA3NMiVAFJUj7_13_092745b3f91a9068daa43723c15cbe54_file.pdf) [Christopher's Diary: Secrets Of Foxworth \(The Diaries Series Book 1\) Download](https://docs.google.com/viewerng/viewer?url=media.smaskstjohnpaul2maumere.sch.id/upload/files/2022/05/3NRLD7hmPr1QzxSVibAF_13_7cfbdf5360dada7bffde1ca4d87aabc2_file.pdf) [Captain's VgHD DVD 79 Full Ftsm's craked Program 1.0.4.756 .rar](https://docs.google.com/viewerng/viewer?url=together-19.com/upload/files/2022/05/gghgFy9AqlJwlEZR8Bl2_13_b3a9e2a9ca36a0efc3cb7ad172dace26_file.pdf) [Tone Empire Black Q v1.0.0 \[WiN-OSX\] Incl R2R](https://gaming-walker.com/upload/files/2022/05/t9d6dit4tJTvkgcZBl3d_13_7cfbdf5360dada7bffde1ca4d87aabc2_file.pdf) [RarmaRadio 2.69 Portable](https://lll.dlxyjf.com/upload/files/2022/05/lrxewzCwFeDiobm7LAM5_13_b3a9e2a9ca36a0efc3cb7ad172dace26_file.pdf)